# FUJITSU Software NetCOBOL 機能一覧 Windows (64bit)

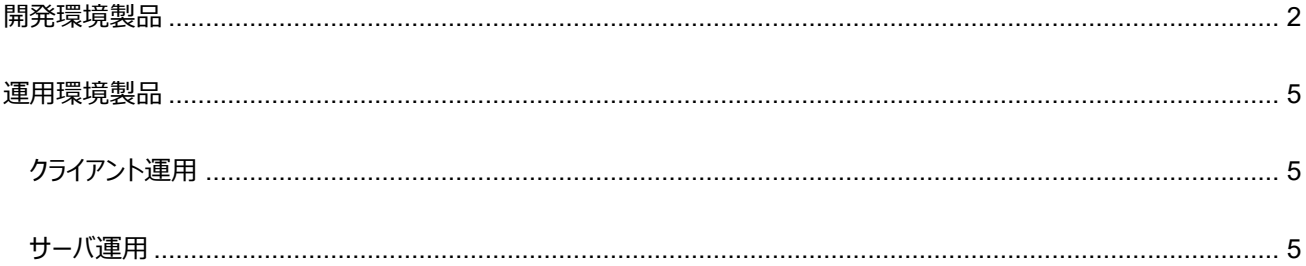

Copyright 2022 FUJITSU LIMITED

## <span id="page-1-0"></span>**開発環境製品**

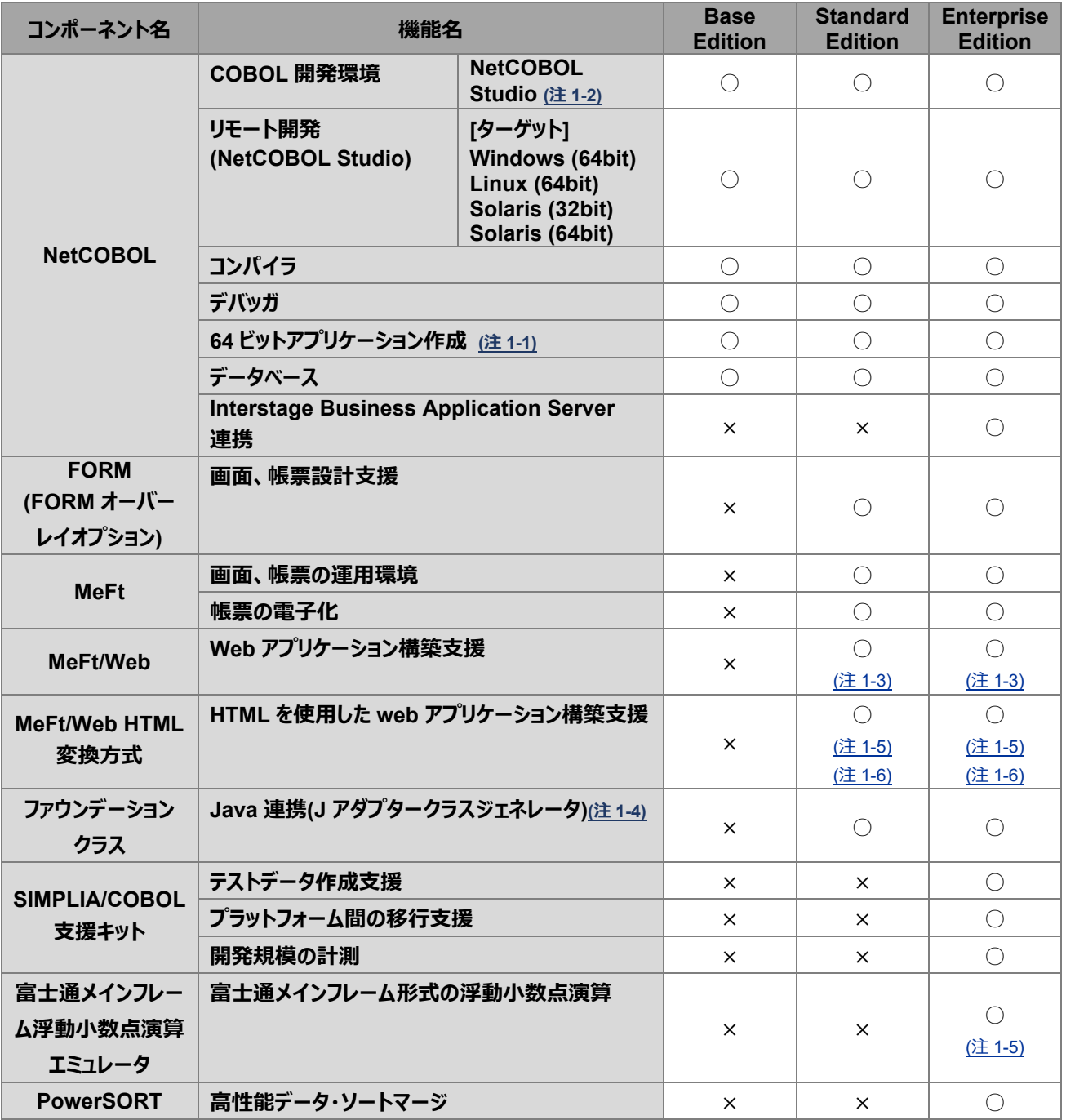

<span id="page-2-1"></span>注 1-1) 運用時は、64bit の運用環境製品が必要となります。

なお、64bit の開発環境製品では、32 ビットアプリケーションを作成することはできません。

<span id="page-2-0"></span>注 1-2) NetCOBOL Studio を使用する上で以下をご確認ください。

- NetCOBOL V11a および V12a 以降では、NetCOBOL Studio を使用する前にあらかじめ Adoptium が提供する OpenJDK 8 の Windows(x86)用 JRE をお客様が入手してインストールしていただく必要があります。
- NetCOBOL Studio V10 で作成したワークスペースおよび COBOL プロジェクトは、 V11 / V11a でオープンすると、 V11 用のワークスペースおよび COBOL プロジェクトに自動変換されます。変換後の V11 用のワークスペースおよび COBOL プロジェクトは、NetCOBOL Studio V10 では利用できません。 なお、V10.5 以前の Eclipse3.2 基盤の NetCOBOL Studio で作成したワークスペースをオープンする場合には、ワーク スペースを アップグレードするかどうかを確認するメッセージが表示されます。この場合は、[はい]をクリックしてワークスペース をアップグレードしてください。
- <span id="page-2-2"></span>注 1-3) MeFt/Web アプリケーションの利用時には、以下のソフトウェアが必須です。
- サーバ側 Microsoft Internet Information Server 7.5 以降

クライアント側

- Microsoft Edge (IE モード)

以下の OS での利用が前提となります。

- Windows 11
- Windows 10

Windows 11 での利用は、NetCOBOL V12a (V12.2.0) 以降となります。

- Microsoft Internet Explorer 11 (32bit 版)

※Internet Explorer 11 については、32bit 版のデスクトップ用 Internet Explorer で使用する必要があります。 また、以下の OS での利用が前提となります。

○ Windows 8.1

※2022 年 6 月 16 日で Windows 10 における Internet Explorer のサポートは終了しました。

<span id="page-2-3"></span>注 1-4) Windows(64bit)版の JDK/JRE が別途必要です。

富士通製 JDK/JRE は、Interstage Application Server に同梱されています。

Oracle 製 JDK/JRE は、Oracle 社 Java SE のダウンロードページから入手できます。

アダプタクラスの生成および翻訳で使用する JDK とアダプタクラスの実行で使用する JRE は、バージョンを合わせてご利用くださ い。

<span id="page-3-0"></span>注 1-5) V12.0.0 から提供した機能です。

<span id="page-3-1"></span>注 1-6) MeFt/Web HTML 変換方式は、以下の Web ブラウザとの組み合わせを確認しています。

Microsoft Edge

V12.2.0 より Chromium ベースの Microsoft Edge をサポートしました。

Internet Exploler および Microsoft Edge レガシとは表示が異なる場合があります。十分なテストを実施し、表示を確認して ください。

※2022 年 6 月 16 日で Internet Explorer のサポートは終了しました。

また、MeFt/Web HTML 変換方式では、スマートデバイスでのブラウザを利用した運用に対応しています。サポートブラウザ等 の詳細情報は[、スマートデバイスにおける動作条件](https://www.fujitsu.com/jp/software/smartdevice/)(https://www.fujitsu.com/jp/software/smartdevice/)を参照してくださ い。

#### <span id="page-4-0"></span>**運用環境製品**

アプリケーションを、クライアント上で運用する場合には「クライアント運用環境製品」を、サーバ上で運用する場合は「サーバ運 用環境製品」をご利用ください。各製品の動作環境については、動作環境を参照してください。

#### <span id="page-4-1"></span>**クライアント運用**

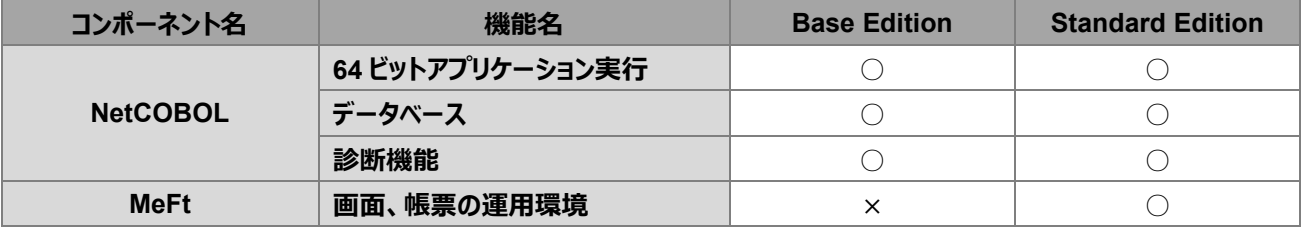

### <span id="page-4-2"></span>**サーバ運用**

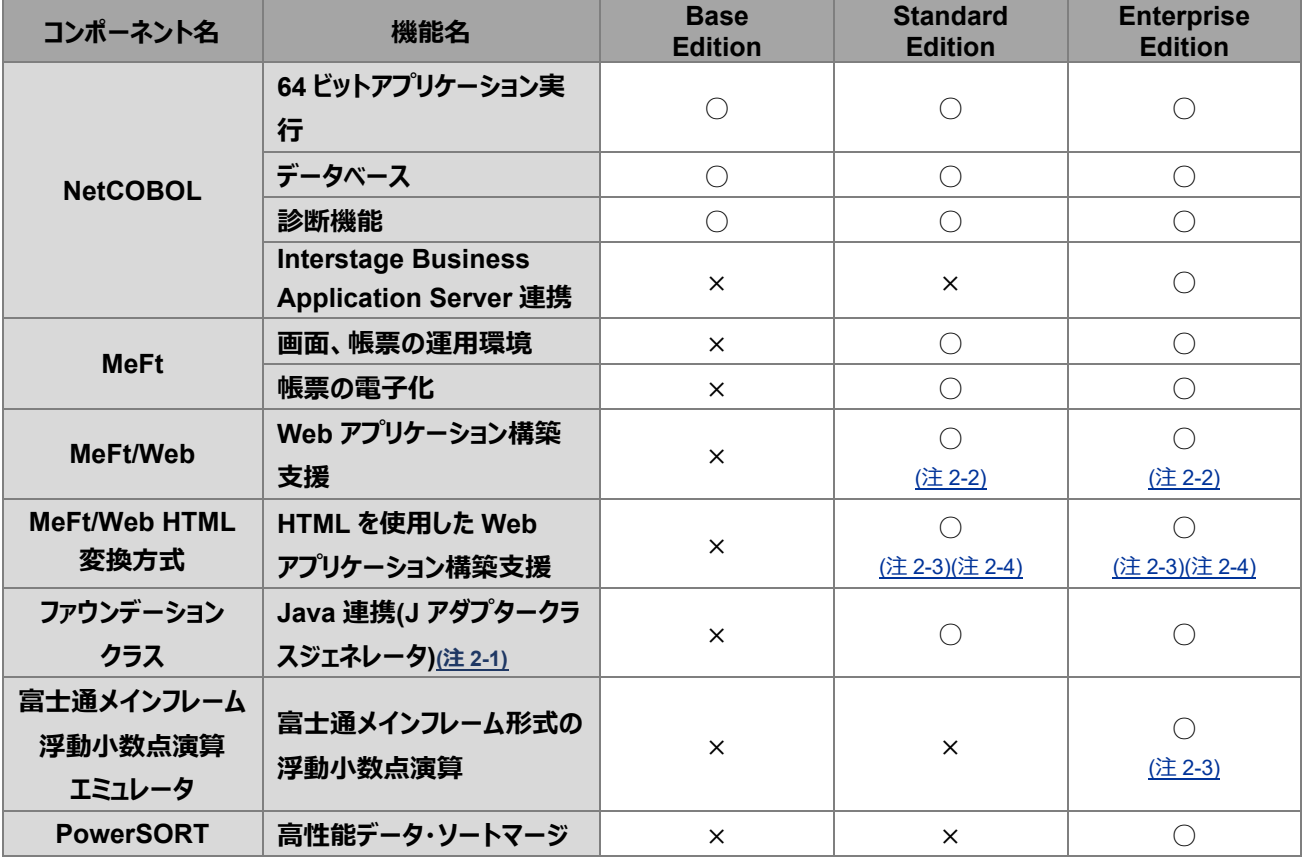

<span id="page-5-3"></span>注 2-1) Windows(64bit)版の JRE が別途必要です。

富士通製 JRE は、Interstage Application Server に同梱されています。

Oracle 製 JRE は、Oracle 社 Java SE のダウンロードページから入手できます。

アダプタクラスの生成および翻訳で使用する JDK とアダプタクラスの実行で使用する JRE は、バージョンを合わせてご利用くださ い。

<span id="page-5-0"></span>注 2-2) MeFt/Web アプリケーションの利用時には、以下のソフトウェアが必須です。

サーバ側

Microsoft Internet Information Server 7.5 以降

クライアント側

- Microsoft Edge (IE モード)

以下の OS での利用が前提となります。

- Windows 11
- Windows 10

Windows 11 での利用は、NetCOBOL V12a (V12.2.0) 以降となります。

- Microsoft Internet Explorer 11 (32bit 版)

※Internet Explorer 11 については、32bit 版のデスクトップ用 Internet Explorer で使用する必要があります。 また、以下の OS での利用が前提となります。

○ Windows 8.1

※2022 年 6 月 16 日で Windows 10 における Internet Explorer のサポートは終了しました。

<span id="page-5-1"></span>注 2-3) V12.0.0 から提供した機能です。

<span id="page-5-2"></span>注 2-4) MeFt/Web HTML 変換方式は、以下の Web ブラウザとの組み合わせを確認しています。

Microsoft Edge

V12.2.0 より Chromium ベースの Microsoft Edge をサポートしました。

Internet Exploler および Microsoft Edge レガシとは表示が異なる場合があります。十分なテストを実施し、表示を確認して ください。

※2022 年 6 月 16 日で Internet Explorer のサポートは終了しました。

Copyright 2022 FUJITSU LIMITED

また、MeFt/Web HTML 変換方式では、スマートデバイスでのブラウザを利用した運用に対応しています。サポートブラウザ等 の詳細情報は[、スマートデバイスにおける動作条件](https://www.fujitsu.com/jp/software/smartdevice/)(https://www.fujitsu.com/jp/software/smartdevice/)を参照してくださ い。